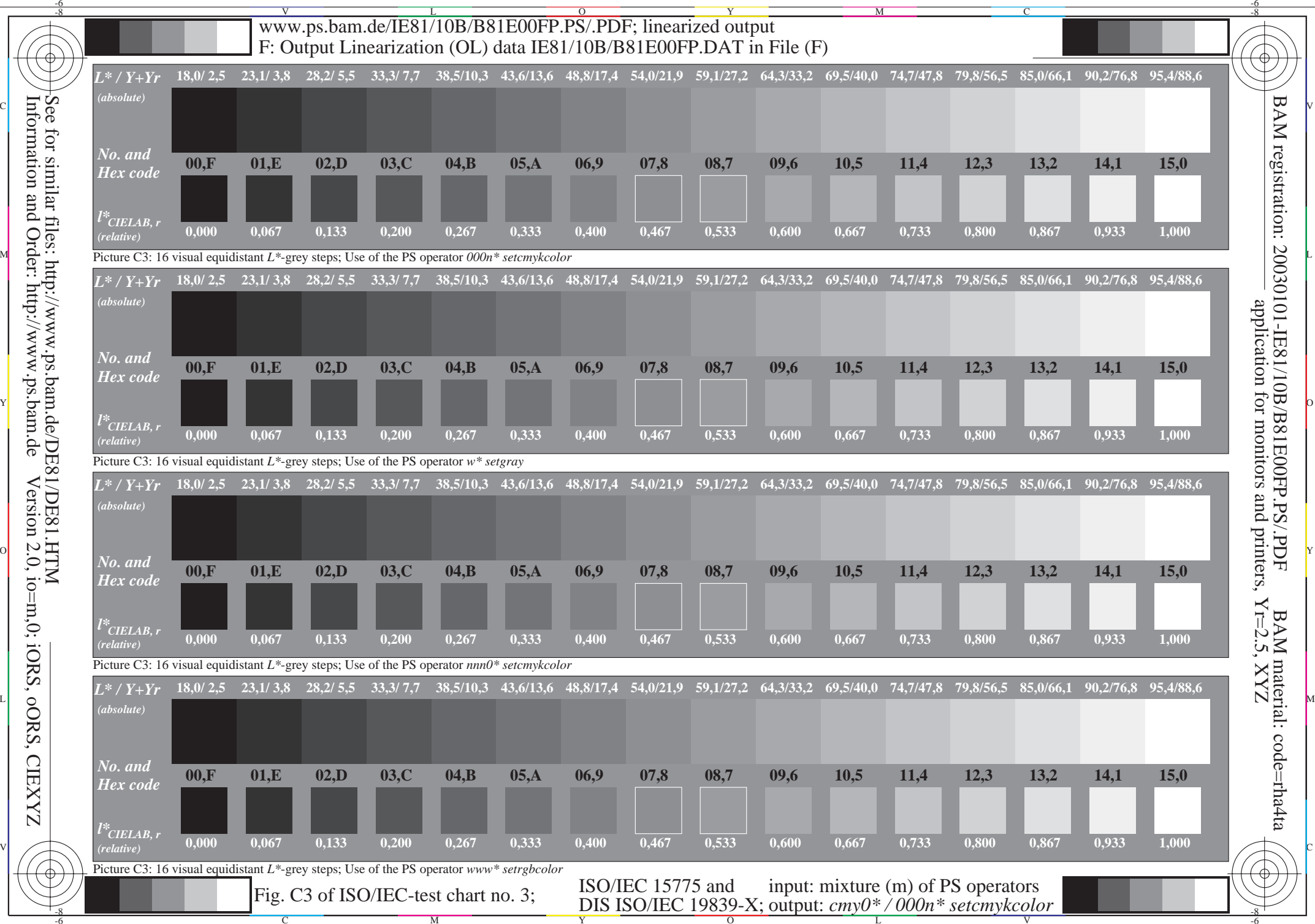

LO

Y

M

C

V